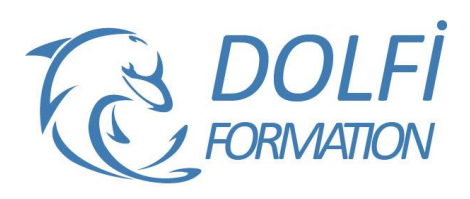

# **Formation INDESIGN – De A à Z**

**MON COMPTE FORMATION** 

**FORMATION PAO Référence : IND07 Durée : 10 jours / 70 heures**

#### **OBJECTIF DE LA FORMATION**

Maîtriser toutes les fonctions avancées d'InDesign : disposer les éléments textes et images, créer un tableau, utiliser les différents modes colorimétriques, gérer des feuilles de styles avancées, créer des calques, améliorer l'édition, exploiter les styles GREP, créer un livre.

#### **PARTICIPANT**

Tout utilisateur ou futur utilisateur d'InDesign d'Adobe.

## **PRÉ-REQUIS**

Tout utilisateur ou futur utilisateur d'InDesign d'Adobe.

#### **FORMATEURS**

Spécialiste en infographie PAO.

## **MODALITÉS ET PÉDAGOGIE**

- Questionnaire d'évaluation en début et en fin de formation
- Cas pratiques et études de cas, Quiz
- Horaires : 9h00 à 12h30 13h30 à 17h00
- Nombre maximum de stagiaires : 8
- Formation disponible à distance ou en présentiel

#### **PROGRAMME**

#### **ENVIRONNEMENT**

Préférences et raccourcis Réglages des formats de pages Fonds perdus et commentaires

#### **AFFICHAGE**

Les fenêtres et l'espace de travail Les repères

## **LES COMPOSITIONS**

Documents, pages, gabarits

## **LES BLOCS**

Créer et manipuler les blocs Le multicolonnage Attributs de blocs Chainage des blocs de textes

## **LE TEXTE**

Présentation du texte Gestion du texte Chaînage du texte entre plusieurs blocs Attributs de caractères et de paragraphes Puces et numérotation Le foliotage Insertion des glyphes

## **LA TABULATION**

Création d'une tabulation Modification des tabulations

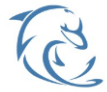

#### **DOLFI Formation**

- Méthode interactive et intuitive

- Support Stagiaire
- Assistance téléphonique
- Attestation de fin de stage
- Questionnaire de fin de formation

## **LES OBJETS**

Création de tracés Modification de tracés Présentation des objets

## **ADOBE BRIDGE**

Utilisation d'Adobe Bridge Importation d'éléments via Adobe Bridge

#### **IMPORTATION IMAGES**

Importation des images bitmaps et vectorielles Gestion des images Interactivité entre Indesign et Photoshop

**LA COLORIMETRIE** Création de nuances et de dégradés

#### **LA DIFFUSION**

Impression Exportation Indesign, Exportation PDF

## **GESTION DES FICHIERS**

Les échanges entre InDesign, Illustrator et Photoshop Enregistrement et exportation des documents Copier/Coller d'un tracé Illustrator vers InDesign

#### **LES TABLEAUX**

Création d'un tableau Mise en forme d'un tableau Importation de fichiers Excel Ligne d'en tête et de pied de tableaux

91 rue Saint Lazare 75009 PARIS – RCS : B438093791 – Siret : 438 093 791 00046 Tel : 01 42 78 13 83 – Fax : 01 40 15 00 53 – : **[formation](mailto:formation@dolfi.fr)@dolfi.fr** Retrouver toutes les informations sur nos stages : **[https://www.dolfi.fr](https://www.dolfi.fr/)**

## **GESTION DES OBJETS**

Transformations d'objets **Transparence** Effets artistiques et styles d'objets

**LES FEUILLES DE STYLES**

Feuilles de styles de paragraphes, de caractères, d'objets

## **LES IMAGES**

Recadrage Modes d'habillage **Couleurs** L'outil pipette

## **COULEURS**

Tons directs Sélecteur de couleurs Encres mélangées Aperçu de la séparation Création Pantone

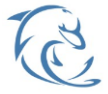

**DOLFI Formation**

91 rue Saint Lazare 75009 PARIS – RCS : B438093791 – Siret : 438 093 791 00046 Tel: 01 42 78 13 83 – Fax: 01 40 15 00 53 – **□: [formation](mailto:formation@dolfi.fr)@dolfi.fr** Retrouver toutes les informations sur nos stages : **[https://www.dolfi.fr](https://www.dolfi.fr/)**